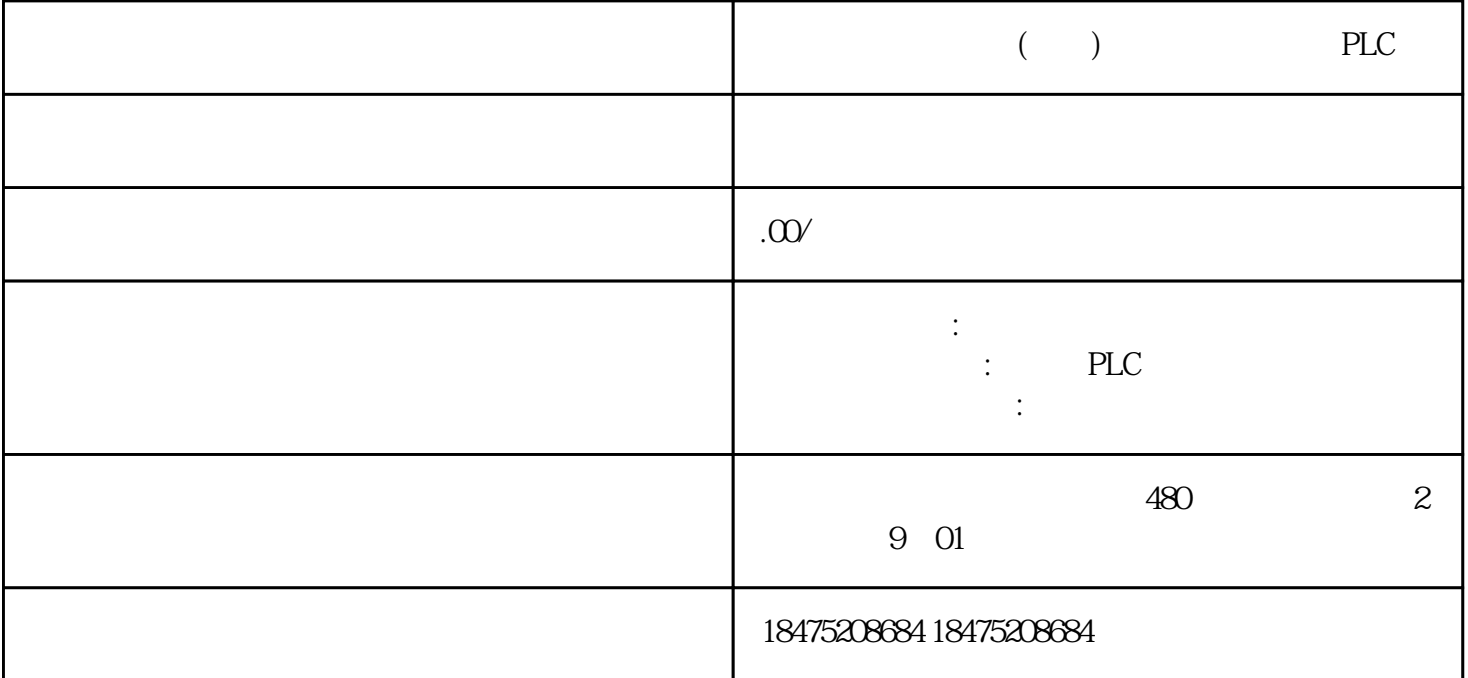

1 Modbus

 $2<sub>l</sub>$ 

 $3$ 

4200smartPLC一台

 $\overline{5}$ 

 $6$